**CMPSCI 119 Fall 2017 Monday, October 10, 2017 Midterm #1 Solution Key Professor William T. Verts**

 $\langle 1 \rangle$  20 Points – Do any 20; do more for extra credit. Correct answers are worth +1 point, blank answers are worth 0 points, but wrong answers are worth a  $-\frac{1}{2}$  point penalty; if you don't know an answer, leaving it blank is usually better than a bad guess. The following statements have all been executed:

```
Frog = 15
Toad = 3.0
Goat = "COMPUTER SCIENCE ROCKS"
Newt = [2, 7.5, 3L, "Frog", [2,5,8], True]
Bird = (7, 3, 2, "Toad", 6.0)
```
Show the computed result for each problem; all are independent of one another. Indicate where a computation fails because of some form of error. Be careful about the *type* of the result, particularly int, float, long, bool, and complex types, and put proper quotes around string results, square brackets around lists, and parentheses around tuples.

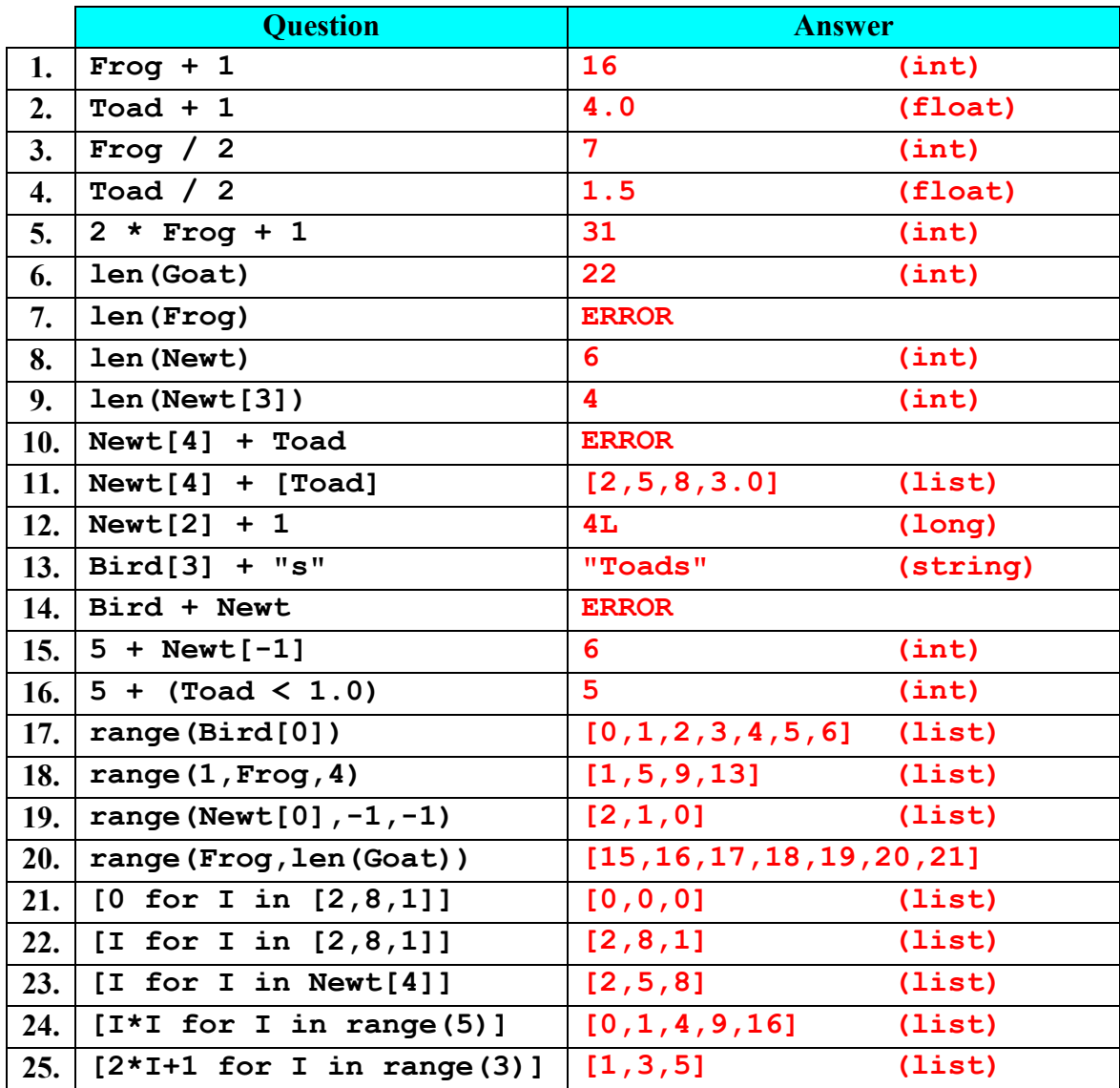

 $\leq$  2> 10 points – Show what is printed by the following code fragment for each given case: (2 points each question, all or nothing)

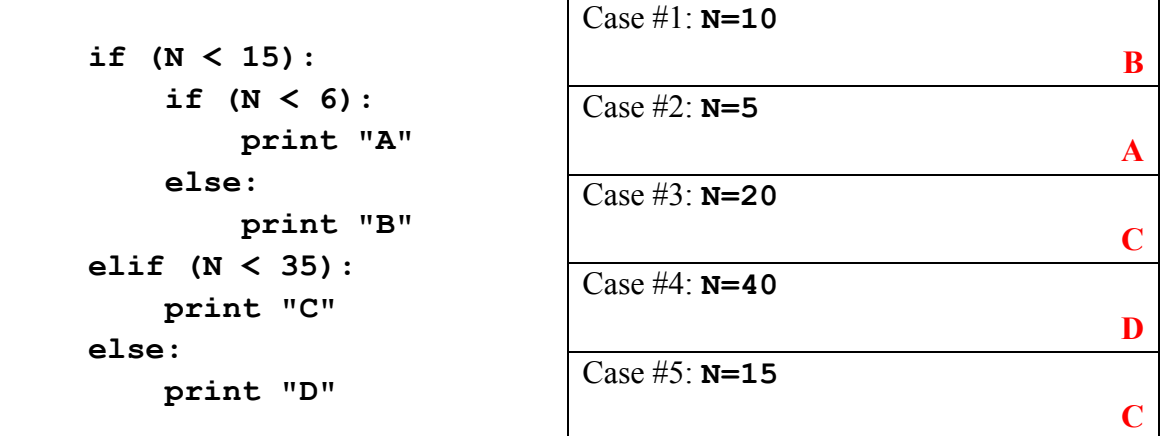

<3> 15 Points – I have a list **L** containing a bunch of strings (such as **["Frog","Toad","Goat",…,"Bird","Fred"]**. You don't know how many items are in the list. Write a **while**-loop, using **I** as the loop control variable, that steps through and prints the items in the list in reverse order. Some framework code is provided for you.

```
EXPECTED:
   I = len(L)-1 5 pts
   while (I >= 0): 5 pts, Could be (I > -1)
      print L[I] 3 pts
      I = I - 1 2 pts, Could be I - = 1ACCEPTABLE:
   I = 0 2 pts
   while (I < len(L)): 5 pts
      print L[len(L)-I-1] 6 pts
      I = I + 1 2 pts, Could be I + = 1
```
Grading: For each line, remove points according to severity of error. For example,  $(I > 0)$ instead of  $(I \geq 0)$  in the expected answer is -1 point.

<4> 20 Points – Show what is printed out as the result from calling **Main()** (four lines total): (5 points each answer, all or nothing)

```
def Frog (M,J,Q):
   R = J - Q return M + R
def Toad(Z,Q,J):
    return Frog(Q,Z,J)
def Newt(R,Z,Q):
    return Toad(Q,Z+2,R)
def Main():
    print Frog(5,2,6) Answer #1: 1
   print Toad(1,6,3) Answer #2: 4
    print Newt(9,3,4) Answer #3: 0
   print Frog(2,6,2) Answer #4: 6
    return
```
<5> 15 Points – The code below contains syntax errors. Locate each one and indicate what the correction(s) should be. Don't rewrite any code statements; just correct the mistakes.

```
def Frog (P,Q): Missing :
   print P + Q
  Return Return Return Return P return
def Main(): Missing ()
  Z == input("Enter a number --- '): == \to =, ' \to "for I in rnage(10): rnage \rightarrow range
       for J in [2,8,3,5]:
          if (I+J < Z):
           frog(I,J) frog \rightarrow Frog
     return shift indent left 2
```
I count 8 distinct errors. Assign +2 for each error found, -1 for each correct item misidentified as an error, but do not go above 15 nor below 0.

 $\leq 6$  20 Points – The following code loads in a graphic picture from a file. Finish the function by doing the same process to each pixel **PX**, as follows: Set red to 255 if red was originally greater than 128 but set red to 0 if not; set green to 255 if green was originally greater than 128 but set green to 0 if not; set blue to 255 if blue was originally greater than 128 but set blue to 0 if not. **5 POINT BONUS QUESTION**: what is the maximum number of distinct colors that the resulting image could contain?

```
def Main():
     Filename = pickAFile()
     Canvas = makePicture(Filename)
     show(Canvas)
     for Y in range(getHeight(Canvas)):
         for X in range(getWidth(Canvas)):
              PX = getPixel(Canvas,X,Y)
              if getRed(PX) > 128:
                  setRed(PX,255)
              else:
                  setRed(PX,0)
              if getGreen(PX) > 128:
                  setGreen(PX,255)
              else:
                  setGreen(PX,0)
              if getBlue(PX) > 128:
                  setBlue(PX,255)
              else:
                  setBlue(PX,0)
         repaint(Canvas)
```

```
 return
```
Assign 5 points to each section, and the remaining 5 points for overall syntax issues. In each section, give full credit if the overall structure is basically correct: an  $if$ -else that tests a primary color and sets it appropriately. There are acceptable alternatives, such as putting the single statement of each body on the same line as the  $if$  or the  $else$ 

if getRed(PX)  $> 128$ : setRed(PX, 255) else: setRed(PX,0)

as well as purely computational solutions such as:

```
setRed(PX, getRed(PX) / 128 * 255)
```
BONUS QUESTION +5 POINTS: **8 distinct colors**